ZERTZ + SCHEID INGENIEURGESELLSCHAFT MBH & CO. KG

## Qualifizierte Ingenieurdienstleistungen in aktuellen Technikbereichen

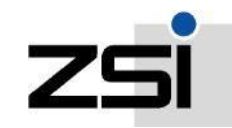

## ZSI NextCloud

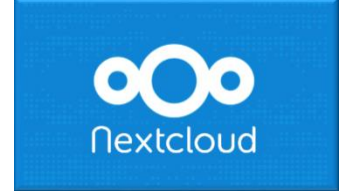

### Sicherer Datenaustausch bei der technischen Projektarbeit

#### Was ist die ZSI-NextCloud?

Bei der ZSI NextCloud handelt es sich um einen e i g e n e n Filehoster. Dieser zentrale Datenspeicher ermöglicht das einfache und sichere Austauschen von projektbezogenen Dateien über das Internet.

Bei üblichen kommerziellen Cloud-Speicherdiensten wie z.B. Dropbox, Google Drive, OneDrive, iCloud, etc. werden die Daten auf den Servern der entsprechenden Anbieter übertragen. In welchem Land die Daten liegen, ob sie

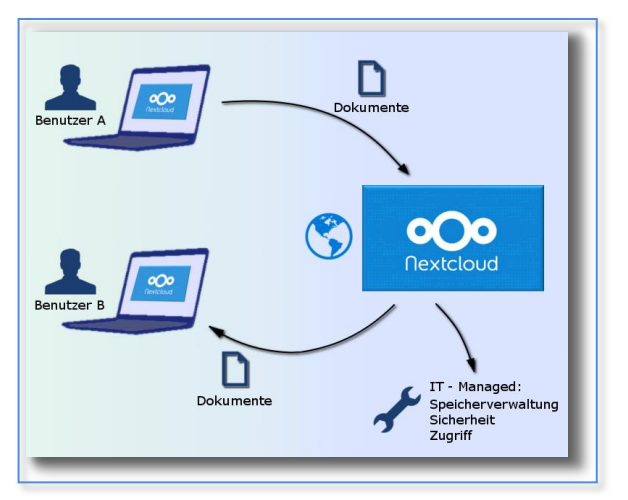

verschlüsselt übertragen werden, und unter welche Datenschutzbestimmungen sie fallen, kann bei diesen letztendlich nicht sicher beurteilt werden.

### Serverstandort & Verschlüsselung:

Hier liegt nun der Vorteil der ZSI-NextCloud: Diese ist eine unabhängige Cloud, installiert auf dem geschützten ZSI-Server. Vertrauliche Objektdaten liegen in einer umfassend gesicherten Umgebung, auf unserem eigenen Server bei HostEurope in Köln. Jegliche Übertragung von Daten - in die NextCloud hinein, oder aus der NextCloud heraus - erfolgt stets auf verschlüsseltem Wege, (TLS 1.2) mit einer bis zu 100 Mbit schnellen Internetanbindung. N u r ZSI verfügt jederzeit über die volle und eigenverantwortliche Kontrolle des Datenbestandes.

#### Sicherheit:

Bei der NextCloud handelt es sich um eine Open-Source-Software, welche dank offenem Quellcode Seriosität garantiert. Die grundlegende Absicherung unseres ZSI Servers durch endian-Firewall sowie die kontinuierliche Einspielung von Sicherheits- Updates und Systempflege werden durch ein qualifiziertes Administratoren-Team durchgeführt.

ZERTZ + SCHEID INGENIEURGESELLSCHAFT MBH & CO. KG

# Qualifizierte Ingenieurdienstleistungen

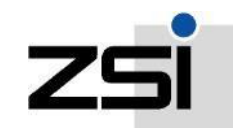

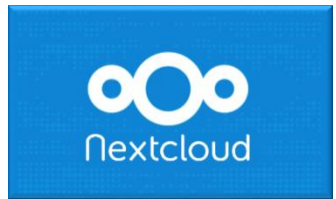

### Backups:

ZSI NextCloud

Von den Projektdaten in der NextCloud werden durch unsere Mitarbeiter regelmäßig Backups angelegt. Die NextCloud unterstützt auch eine Datei-Versionierung. Ältere Versionen einer Datei können hierbei nachträglich geöffnet / wiederhergestellt werden.

### Nutzung im Browser:

Die ZSI NextCloud kann über einen Webbrowser ohne Zusatz-Software angesprochen werden. Dadurch ist die Nutzung für alle Betriebssysteme geeignet: [https://nextcloud.zsi.de](https://nextcloud.zsi.de/)

Die Freigabe eines Ordners oder einer Datei, (bis zu 500 MB) erfolgt über einen öffentlichen Link, welcher per Mail an den Empfänger gesendet werden kann. Für den Zugriff auf den Download ist die Eingabe eines Passwortes erforderlich.

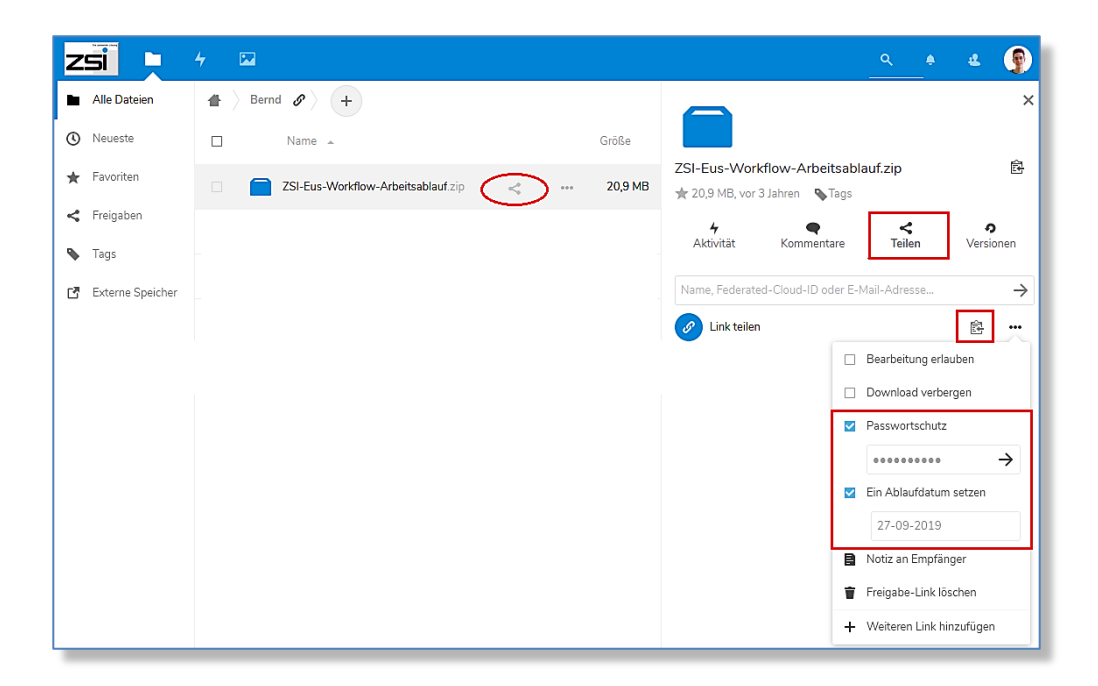

ZERTZ + SCHEID INGENIEURGESELLSCHAFT MBH & CO. KG

# Qualifizierte Ingenieurdienstleistungen

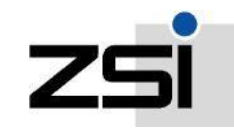

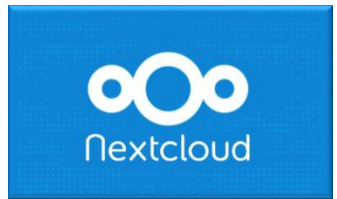

## ZSI NextCloud

### Synchronisation mit Desktop-Client:

Alternativ kann zur Erweiterung der Funktionalität ein Desktop Programm installiert werden. Mit dieser Software kann von mehreren Workstations gleichzeitig auf einen konsistenten Datenbestand zugegriffen werden. Das entsprechende Verzeichnis wird automatisch auf allen Geräten synchronisiert. Die maximale Größe der Dateien ist beim Einsatz des Desktop-Clients nicht mehr limitiert. <https://nextcloud.com/install/#install-clients>

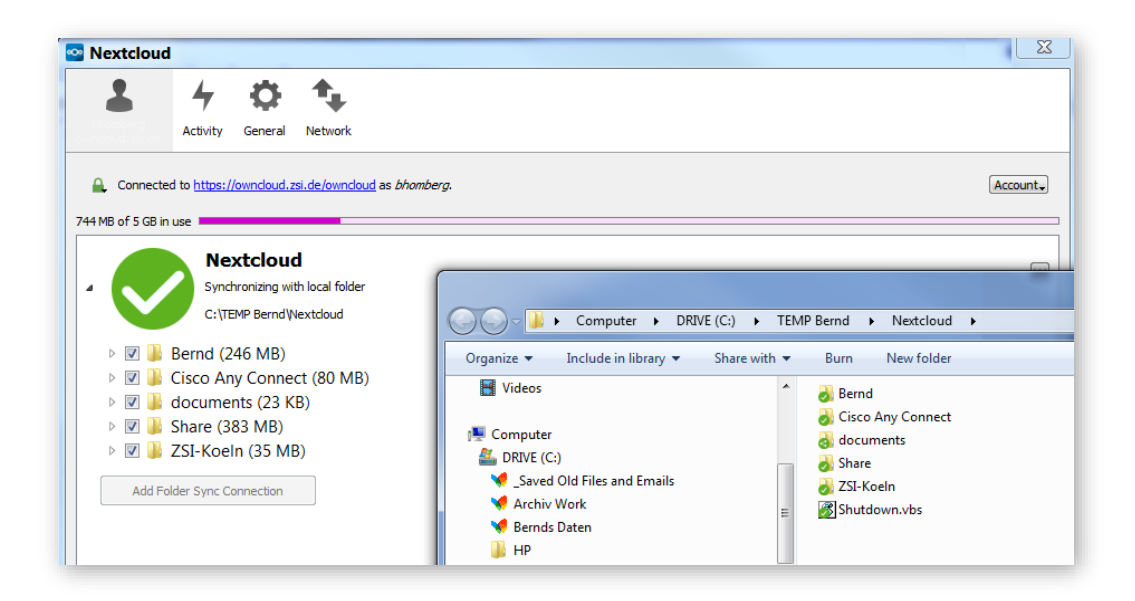